## SAP ABAP table IDSAU WT S WHT SERVICE {withholding tax information along with service category}

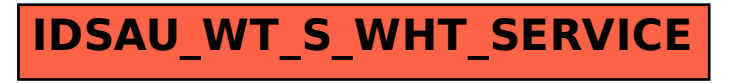